### Connecting LLVM with a WCET tool

Rick Veens rickveens92@gmail.com

FOSDEM 2018 (4-2-2018) 10:35 – 11:05

#### "Connecting LLVM with a WCET tool" talk outline

- What is WCET? WCET analysis?
- Why connect LLVM with a WCET tool?
- What tool to pick? (SWEET)
- Approach to connecting SWEET and LLVM
- WCET for the ARM Cortex-M3
- Conclusions

# What is WCET?

#### What is WCET?

- Worst Case Execution Time: longest path in the code
	- Example: inflation of an air bag

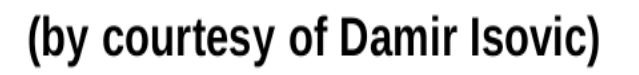

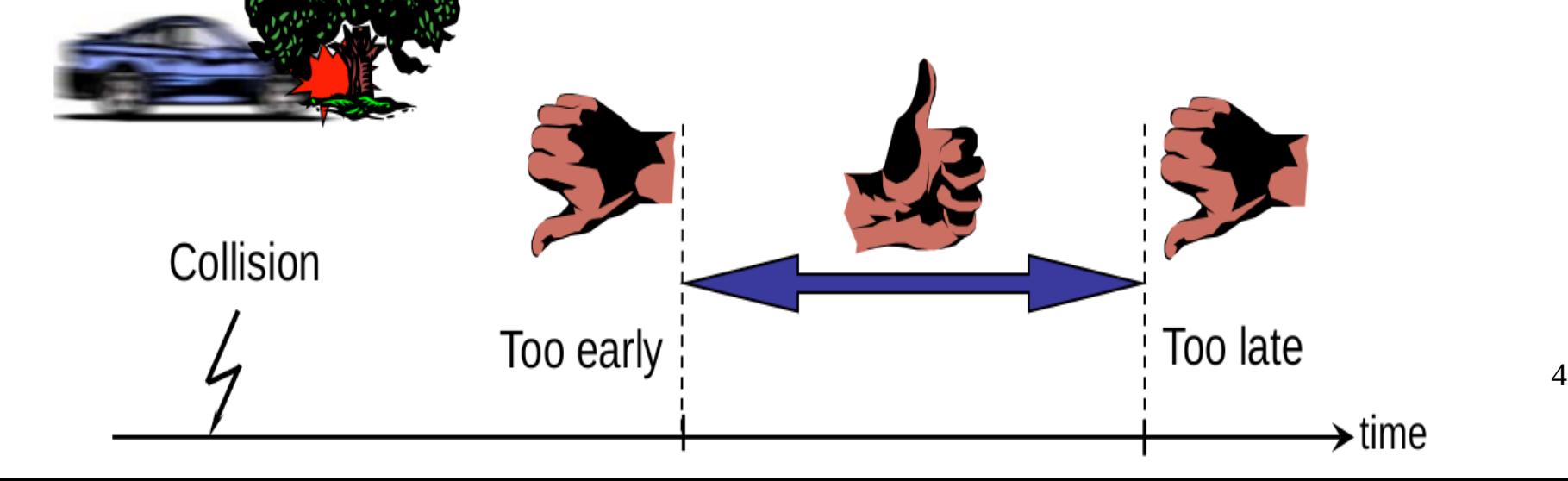

#### How to determine WCET?

- Running code, measuring?
- $\bullet$  No There are too many paths in non-trivial code

#### e.g. **foo(unsigned a, unsigned b);**   $2^{\wedge}32 * 2^{\wedge}32$  paths.

• **Static analysis** is the answer. Make use of *abstract interpretation*

#### WCET using static-analysis

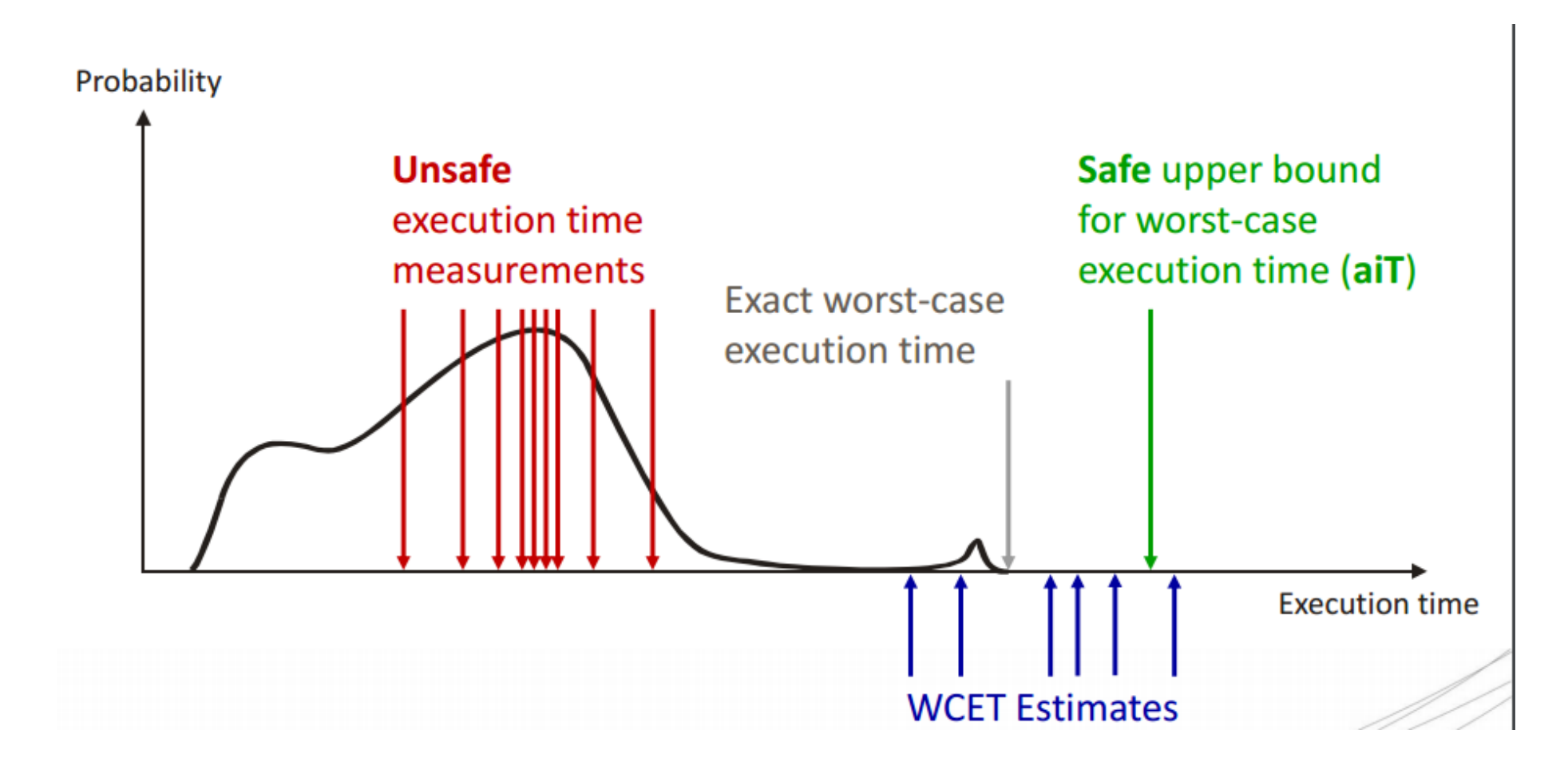

# Why connect LLVM with a WCET tool?

#### Why connect LLVM with a WCET tool?

1) Provide WCET analysis alongside compilation 2) Re-use information about architecture (i.e. TableGen)

- Why not add WCET analysis to LLVM, instead of tool?
	- WCET analysis is not easy (Abstract Interpretation)
	- Why do the same work again?
	- To test if LLVM has enough info in TableGen.

# What tool to pick? (SWEET)

#### What tool to pick? (SWEET)

- SWEdish Execution Time
- Open-source tool
- Has interface language ALF
- Other tools considered: Bound-T, OTAWA, Hepatane, Absint aiT

#### How to use SWEET

- SWEET requires *cycle model* and *semantics*
	- Cycle Model: How many cycles is this basic-block?
	- Semantics : Register changes, control flow etc

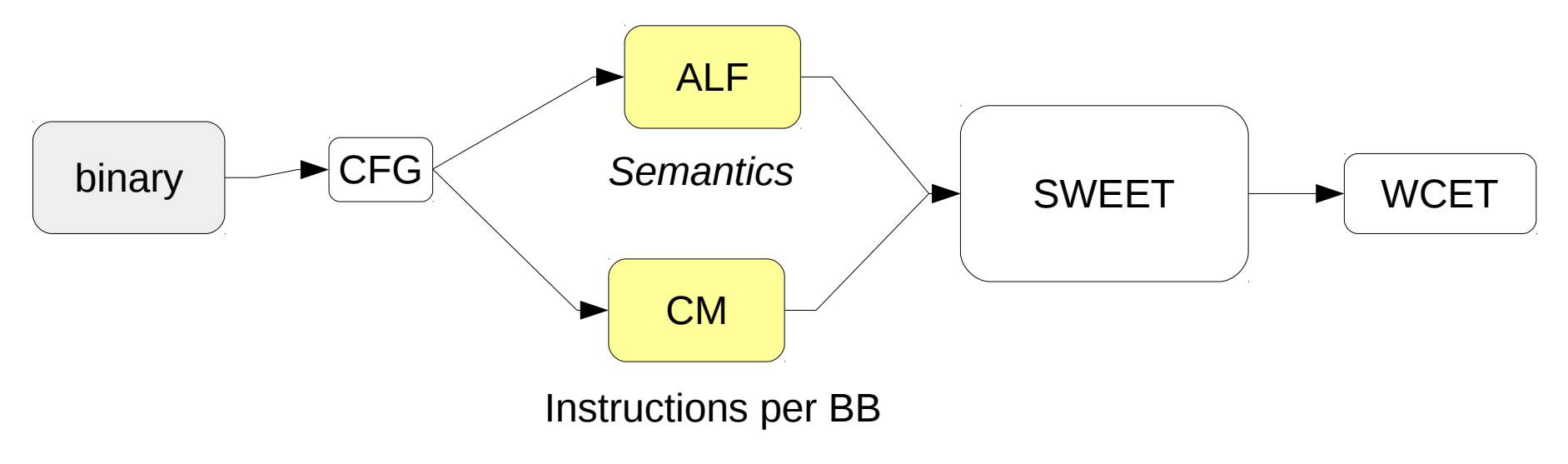

### Example of ALF code

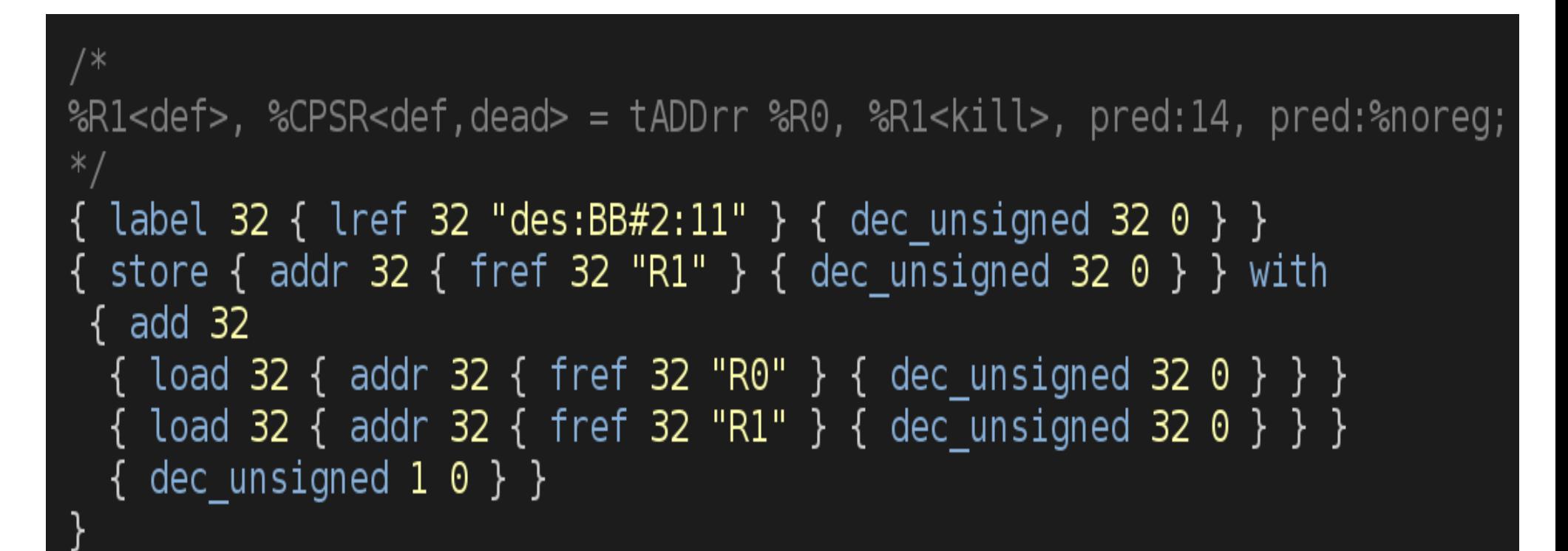

#### Example of addition-instruction of two registers (R0, R1)

# Approach to connecting SWEET and LLVM

#### Approach to connecting SWEET and LLVM

- Output ALF from LLVM
- What ALF? Use info from TableGen
- Output from MI, just before conversion to MC. (addPreEmitPass of TargetPassConfig)

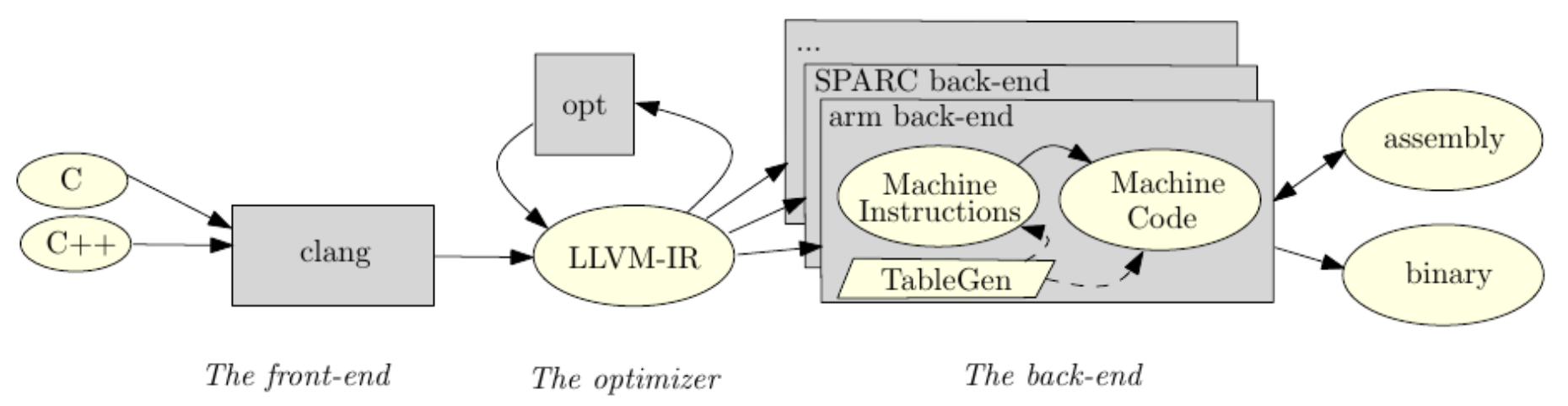

#### How to determine ALF per instruction

- TableGen back-end that generates ALF based on DAG-pattern
	- Generate function that determines ALF code for given *MachineInstr* object.
- *Most* instructions have a DAG-pattern
- Condition flags are assumed to be N, Z, C, V

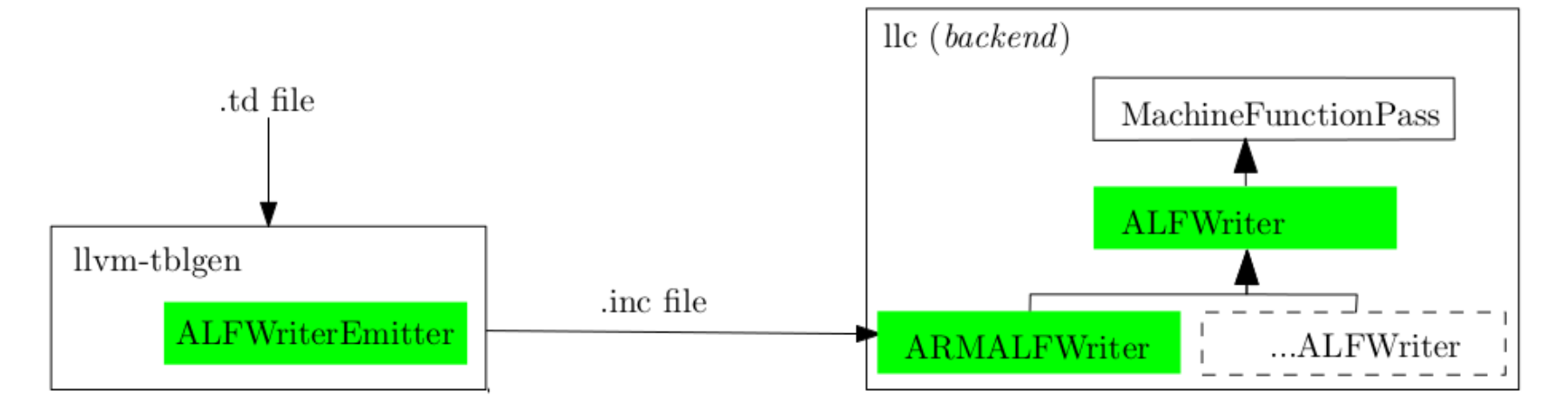

# WCET for the ARM Cortex-M3

#### Generating for ARM Cortex-M3

- 52 of 86 Thumb1 covered (14 custom)
- Simple cycle model
- QEMU simulator used to test
- Discovered issues:
	- 1) Not all code available in LLVM: libgcc
	- 2) Globals are allocated by the linker, addr not known by LLVM

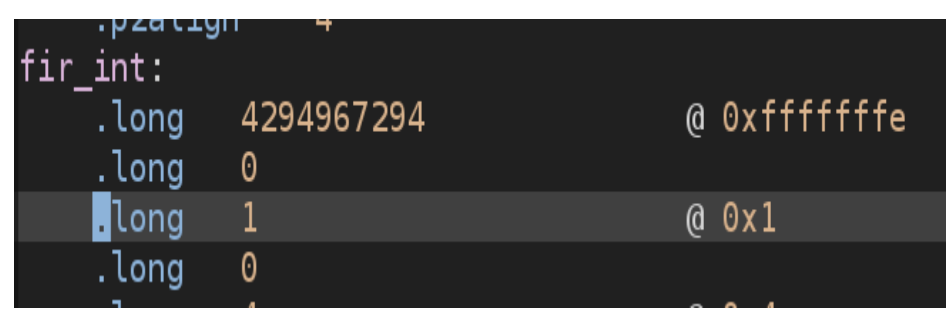

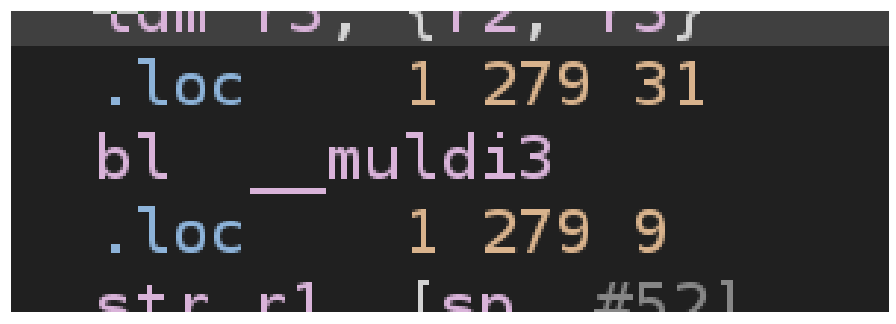

## Conclusions

#### **Conclusions**

- Goal: Add WCET analysis with the SWEET tool
- SWEET runs on ALF code
- Using TableGen to generate ALF
	- Generated ALF for ARM Cortex-M3 for some programs
	- Condition flags not in TableGen
	- LLVM does not have all information (libgcc, globals)

### Future work

- TableGen back-end uses fixed DAG-patterns e.g. (set .. (add … … ) )
- Instruction delay-slots not considered
- ARM Cortex-M3 instructions only partially finished
- Hand-write libgcc functions in ALF

### Some links

- Code of LLVM with WCET additions <https://github.com/rveens/LLVM-WCET-SWEET>
- Vim syntax highlighting for ALF <https://github.com/rveens/alf-vim>
- SWEET homepage <http://www.mrtc.mdh.se/projects/wcet/sweet/>
- ALF spec

[http://www.es.mdh.se/pdf\\_publications/1138.pdf](http://www.es.mdh.se/pdf_publications/1138.pdf)

#### end of presentation

#### How to determine ALF per instruction

#### • Considered patterns:

#### • Note: operators such as add, sub, ld etc are defined in TargetSelectionDAG.td

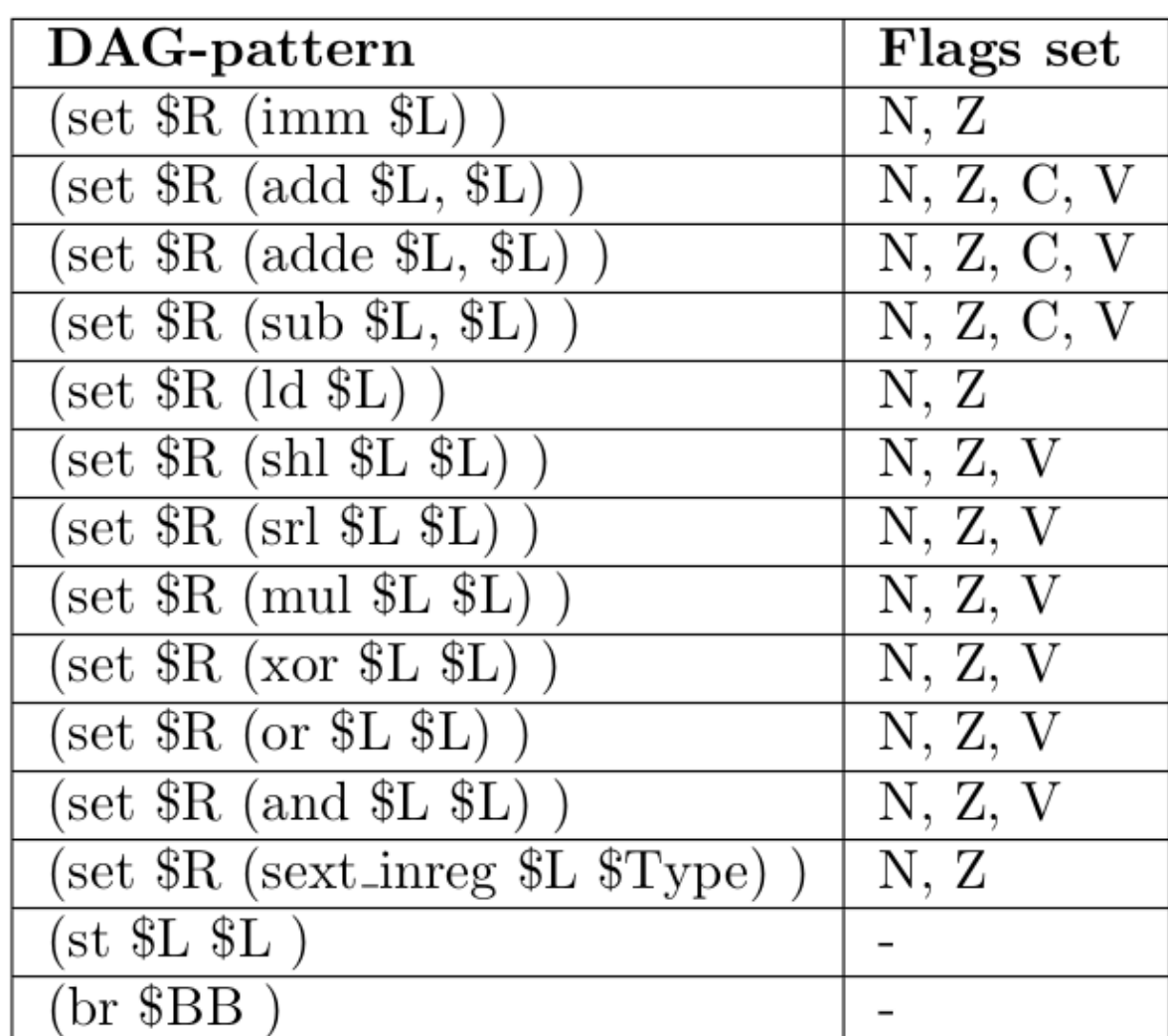

### LLVM TableGen example

**def tADC** : // A8.6.2 T1sItDPEncode<0b0101, (outs tGPR:\$Rdn), (ins tGPR:\$Rn, tGPR:

\$Rm), IIC\_iALUr,

"adc", "\t\$Rdn, \$Rm",

 [(set tGPR:\$Rdn, (adde tGPR:\$Rn, tGPR:\$Rm))]>, Sched<[WriteALU]>;

```
24
def tADC { // Instruction InstTemplate InstThumb 
….T1sItDPEncode Sched
field bits<32> Inst = { 0, 0, 0, 0, 0, 0, 0, 0, 0, 0, 0, 0, 0, 0, 0, 0, 0, 1, 0, 
0, 0, 0, 0, 1, 0, 1, ... };
dag OutOperandList = (outs tGPR:$Rdn, S cc out:$s);
dag InOperandList = (ins tGPR:$Rn, tGPR:$Rm, pred:$p);
string AsmString = "adc\{s}{s}fo} $Rdn, $Rm";
list<dag> Pattern = [(set tGPR:$Rdn, (adde tGPR:$Rn, tGPR:$Rm))];
list<Register> Uses = [CPSR];
list <Register> Defs = [];
```
### SWEET Abstract Execution

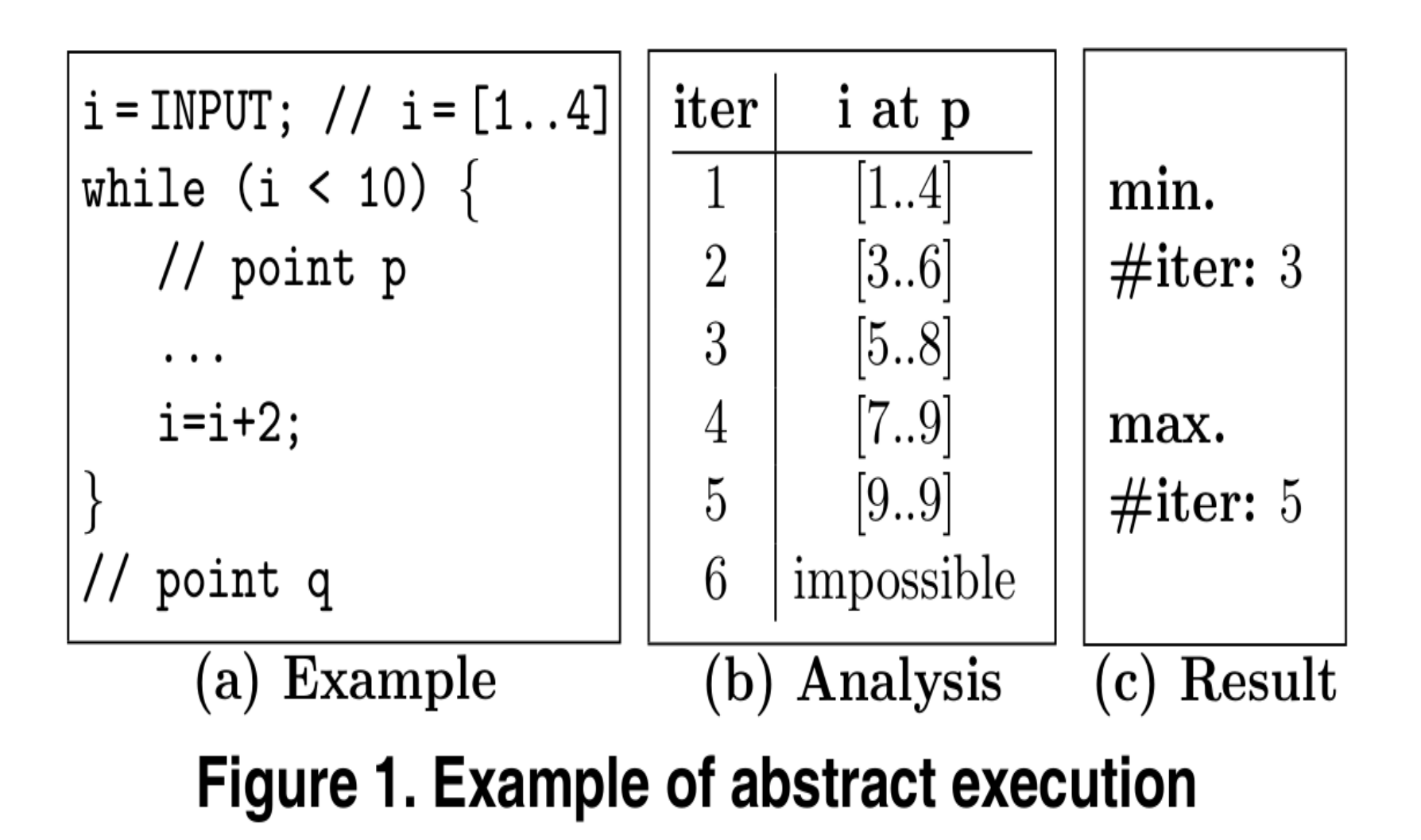